## **Leave Pay**

Normal vs Late Leave Pay

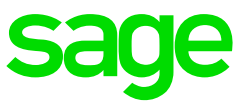

## **Leave Pay**

When activating Leave Pay the payslips will be frozen from the next period for the total number of periods selected

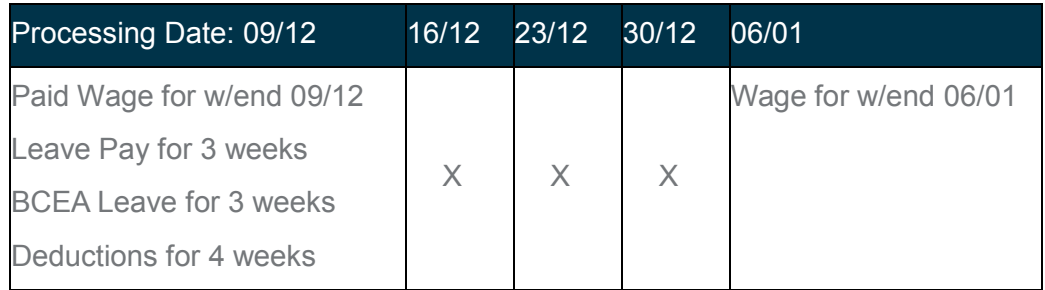

## **Late Leave Pay**

When activating Late Leave Pay, the payslip won't be frozen in the next period, this is to allow for an extra period of processing.

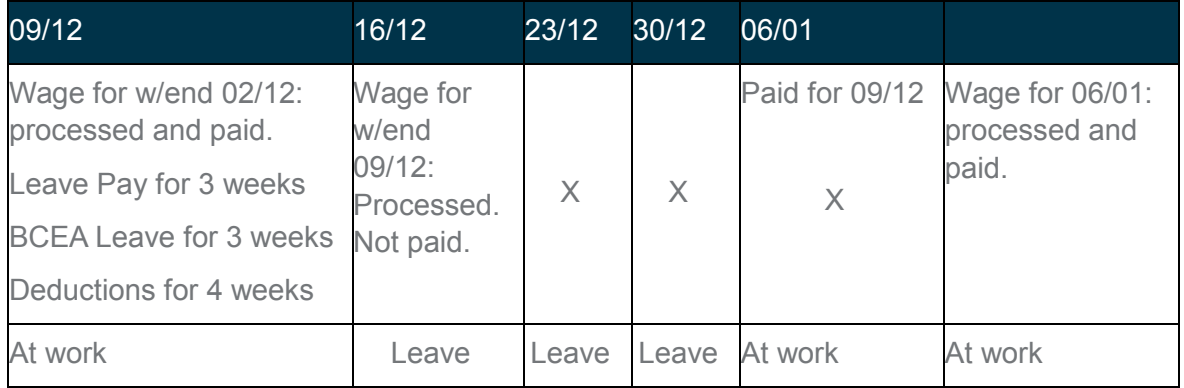

Late Leave Pay (as Leave Pay), is activated on the Company Miscellaneous 2 Screen. Late Leave Pay is activated for the WHOLE COMPANY. If this option is selected, normal Leave Pay cannot be activated for individual employees in the company.